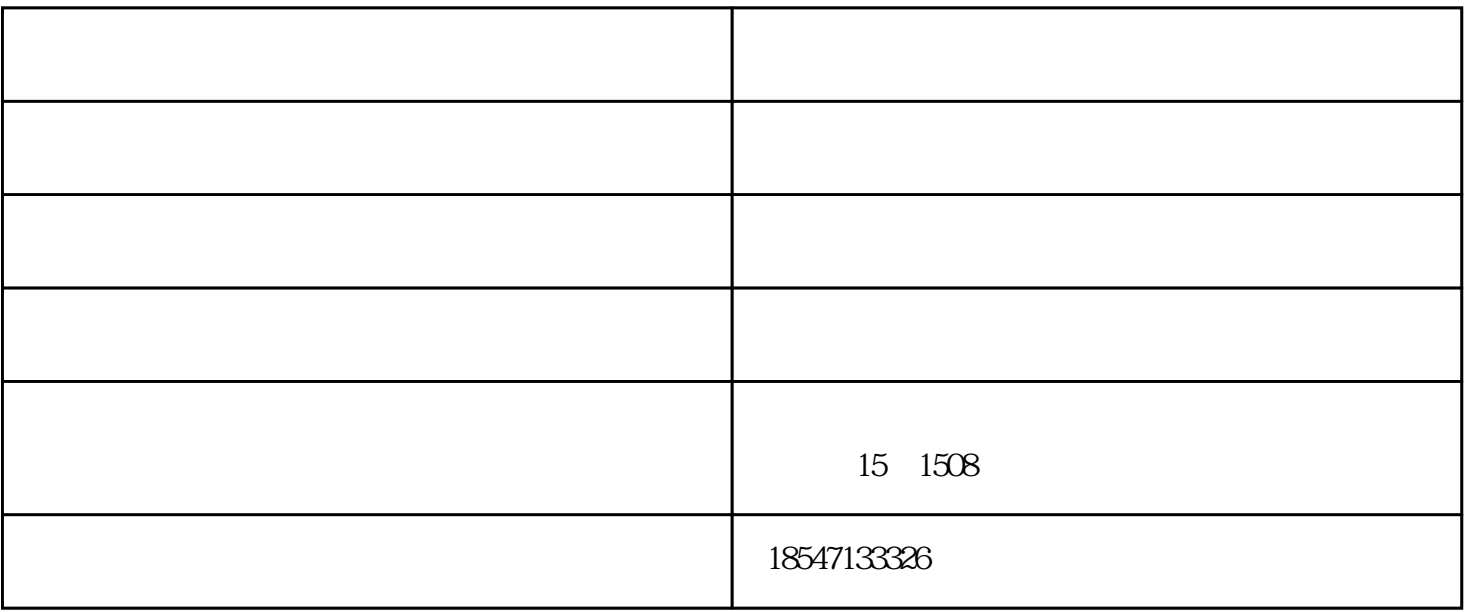

- o  $($   $)$
- $\circ$  ( ) o  $($
- o  $($
- $\overline{O}$
- o (  $($
- - $\sim$

欢迎您拨打图片上的电话联系我们,获取更多优惠哟~~~

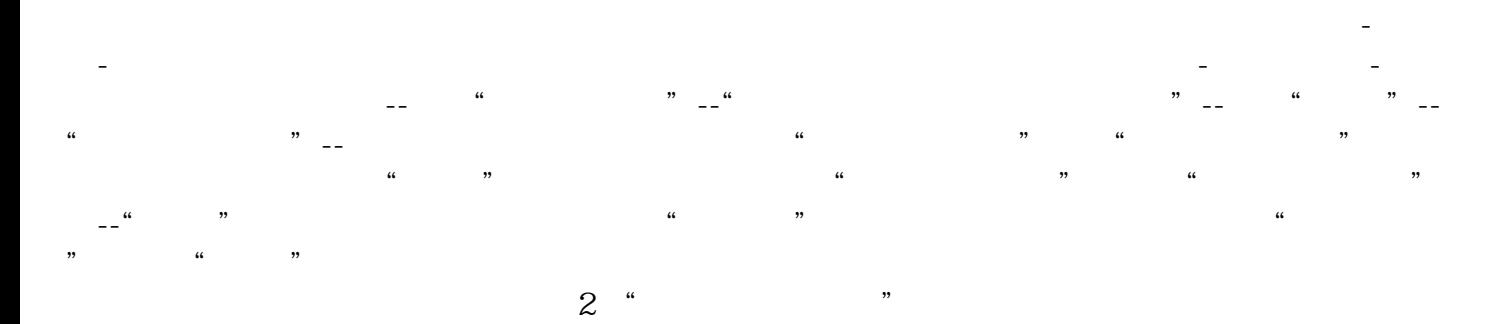

欢迎您拨打图片上的电话联系我们,获取更多优惠哟~~~ () is a set of  $\Box$ 

( $\Box$ )  $\Box$ 

 $($   $)$ 

 $(+)$ 

欢迎您拨打图片上的电话联系我们,获取更多优惠哟~~~

 $($  )-changes  $-$ 开迈法拉财务咨询有限公司(www.nmgkjpx.com)在公司注册这一领域倾注了无限的热忱和热情,开迈